## Instrucciones Recorrido Virtual **ECC**

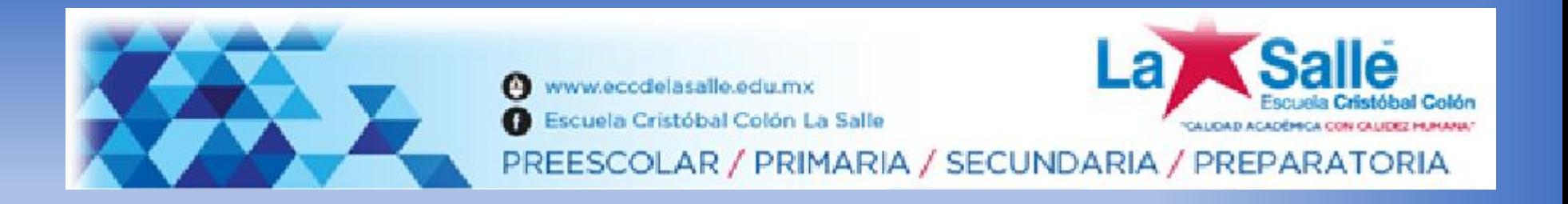

- Si ingresa en su computadora, podrá apreciar en 360° si mueve su "mouse" con click sostenido
- Si ingresa con su tableta o teléfono, podrá apreciar en 360° con sus dedos

## ACTIVAR AUDIO

 $\cdots$ 

 $\hat{\mathbf{r}}$ 

 $\bullet$ 

 $\bullet$ 

 $\bullet$ 

 $\bullet$ 

 $\begin{array}{c} 0 \\ \hline \hline \end{array}$ 

Botones para navegar entre diapositivas

 $\Theta$  $\Theta$ 

 $d^{\perp}$